Published: 01/13/67

## Identification

Symbol table routines Find\_tables, lose\_tables, search\_tables, search\_root M. A. Padlipsky

#### Purpose

*r* 

r

Find tables and lose tables maintain Symbol Table Lists for the debugging aids (see BD.1.00, BY.6.00). Find tables adds a pointer to a specified Segment Symbol Table into a "master\_node" structure (see below, and BY.6.00) which it keeps in static storage; lose tables removes the pointer to a specified Seqment Symbol Table from a master node.

Search\_tables is the symbol table searcher of the debugging<br>aids. It may also be used by other routines, for searching other tables, provided the tables' tree structures are sufficiently similar to the Multics Symbol Table structure. Search root is analogous to search tables and is provided to allow easy handling of a "logical" table such as the Symbol Table List. The separation of the two routines is intended to allow greater generality of application, in that search\_tables can be used independently of search root for searching trees which do not have a master node structure.

### Symbol Table Lists

As mentioned in BY.6.00, the debugging aids employ the notion of a Symbol Table List to allow debugging to be performed on more than one segment (and more than one<br>Segment Symbol Table) at a time. The actual list is kept in the branches array of the master node structure, discussed below under Implementation. It should be pointed out that the treatment of symbol tables here is essentially one of tree-structuring.

The master\_node structure may be regarded as the root of the tree while the individual Segment Symbol Tables may be regarded as sub-trees. The members of the branches array in the master\_node structure are absolute pointers; the pointers in the standard symbol table entry (see BD. 1 .00) are relative pointers. Thus, the routines which search Segment Symbol Tables must be designed separately from those which search the Symbol Table List~ in order to deal with the structure encountered.

PAGE 2

## . Find tables, Lose tables

Usage

r

,.

The calling sequences are

call find tables (name, node pointer);  $call loss$  tables (name, node pointer);

with declarations as follows:

dcl name char  $(*)$  varying, node pointer ptr;

Name is the name of the segment whose symbol table is to be "added11 to (or "deleted" from) the Symbol Table List. What actually happens is that a pointer to the segment symbol table is placed in (or removed from) the master node structure which represents the Symbol Table List.

Node pointer is a pointer to the master node structure in  $use:$ 

- a) On the initial call to find\_tables (which is from probe, in the context of the debugging aids), the calling program must set node pointer to "null"; in this case, find\_tables immediately allocates a master\_node and subsequently returns with node\_pointer pointing to it. On later invocations of find tables, node pointer<br>is also returned; the calling program must be aware of this fact, as possible reallocation of larger master node's can alter the value of node pointer. Probe, for example, will use node pointer<sup>-</sup>as the starting node to be communicated to <u>arg</u> when a search of an entire Symbol Table List is desired (see below, regarding search tables).
- b) On calls to lose\_tables, node pointer is strictly an input argument, and is, of course, to be set to (or retained at) the value received from the last call to find tables.

Implementation

Figures 1 and 2 present block diagrams of find\_tables and lose tables.

"Master\_node" is declared as follows:

## del 1 master\_node ctl (p)., 2 n fixed, 2 m fixed, 2 branches (p+master\_node.n)ptr, 2 info\_pointer ptr, 2 back\_pointer ptr;

where  $\underline{n}$  is the length of the <u>branches</u> array,  $\underline{m}$  is the number of branches currently in use, <u>branches</u> is an array of pointers to Segment Symbol Tables, and info\_pointer<br>and back\_pointer are not used by the debugging aids, but are provided for possible generality and for compatibility with the symbol table nodes.

The logic of find\_tables is as follows: if the node\_pointer passed to the routine is null, a master\_node structure must be allocated; six slots are allowed for the branches array, and the number of slots used is set to zero; node\_pointer is set to point to the structure. If node\_pointer is originally non-null, a check must be performed to determine whether the branches array is full; if so, a new master node is allocated with an array six slots longer, and<br>the old information is set into the new structure (except the old information is set into the new structure (except for the array length, of course); the old master\_node is freed, and node\_pointer is set to point at the new master\_node. After questions of allocation have been<br>dealt with, a pointer to <u>name</u>'s symbol table is generated by calls to the Multics equivalents of linkmk and link (see BE.8.01, BE.8.04), the number of slots used is updated and the pointer is set into the branches array in the first unused slot. (If the pointer cannot be generated because of inability to find name's symbol table, condition "find\_tables\_001" is signalled; a return is provided in the event that the signal returns.) The decision to allocate<br>the <u>branches</u> array six slots at a time is dictated by the inefficiency of allocating; the choice of six is arbitrary.

Lose\_tables is rather more straightforward: the symbol<br>table pointed at by each member of the <u>branches</u> array<br>is investigated until either <u>name</u>'s symbol table is found<br>or all members of the array have been dealt with. I or all members of the array have been dealt with. the desired symbol table is found, the remaining members of the branches array are rewritten into the next-lower-numbered slots, the number of slots used is set to one less, and the routine returns. If name's symbol table is not found, condition "lose\_tables\_00 $1^{\overline{n}}$  is signalled; a return is provided, in the event that the signal returns.

## Search\_tables, Search\_root

## General

r

r

The basic task of search tables and search root is the

locating of a specified symbol in the tables comprising a Symbol Table List. The intended caller for both routines is the arg subroutine of evaluate (BY.6.04). If the search is to cover the entire Symbol Table List, search\_root is invoked; it, in turn, invokes search\_tables. If the search is to cover a particular segment or "block" (in the PL/I sense), search tables is invoked directly. The calling sequences are

call search root (start node, name, verify, no\_name); call search tables (start node, name, verify, no name);

with declarations as follows:

*r* 

dcl start\_node ptr, name character (\*) varying, verify<br>entry(ptr.ptr). no name bit (1):

Start node is a pointer to a node in a Symbol Table List or in the tables comprising the List. In the initial invocation of search\_root, the node at hand is the master\_node of a Symbol Table List. On the initial invocation of search\_tables, the node at hand may be the root node of a particular segment or block. In the debugging aids, the starting node and a switch indicating whether it is a master node are communicated to arg via static storage; <br>arg then passes the desired starting node to search\_root or search tables (as appropriate) as the argument start node.<br>The static variable may, for instance, have been set by <u>Probe</u> (BX.6.04), in response to the appearance in an expression of the "?" operator of the debugging language (BY.6.03, BX.10.00).

Name is the symbol to be searched for. It is set by arg from the "pole"-structure at hand (see BY.6.03, BY.6.04).

Verify is an entry (probably an internal procedure in the calling procedure) where a "find" in search\_tables is checked for acceptability; e.g., the informaTion block is interpreted and if a variable is desired but a "block" (in the PL/I sense) has been found, the caller's verify routine does a return, which indicates that search\_tables is continue searching. Otherwise, the verify routine transfers to the appropriate location elsewhere in the calling procedure. ("Appropriate" is meant to imply either the calling procedure's return to its caller or the calling procedure's further processing of the found symbol. Before procedure's further processing of the found symbol. Before<br>return, arg. for example, must get the value associated

with the symbol, once the symbol has been found by search\_tables.) It should be noted that the mechanism of the verify entry in the calling program is necessary in order to relieve search tables of the onerous (and unmodular) chore of interpreting translator-dependent information blocks. The calling sequence for verify is

call verify (node\_pointer, info\_pointer);

with declarations as follows:

del (node\_pointer, info\_pointer)ptr;

Node pointer is a pointer to the symbol table node whose associated information block contains a name which matches the <u>name</u> argument; info\_pointer is a pointer to the information block itself. Although it can be found on the basis of node\_pointer, info\_pointer is passed to verify in order of node pointer, information is passed to verify in order a 1 ready. The same state of the state of the state of the state of the state of the state of the state of the

No name is a switch included for the convenience of calling programs which want to look at the symbol table per se (caterpillarize the tree, perhaps?); if it is set to "1"b, search tables does not compare on name but traces through the tree structure from the original start node, calling verify and furnishing new node\_ and info\_pointers earing <u>verify</u> and runnishing new node and imo-points proceeds normally, comparing on name and only calling<br>proceeds normally, comparing on name and only calling<br><u>verify</u> when a match is found. (Arg always calls search\_tables with no\_name set to "0"b.) In the no\_name equal to "1"b  $case, search$  tables returns to its caller when the remainder of the tree (from start\_node) has been traced through (unless verify takes other action, of course). Such a return where no name was originally equal to "0"b, however, indicates the "not found" condition, and the calling routine must take appropriate action.

### Strategy

r

The search is carried out as straightforwardly as possible.<br>Given a start node, the name in its associated information block (see BD.1.00) is compared with the <u>name</u> being searched for. If they are the same, the search is done. Otherwise, search\_tables looks at the next inferior node (inferior to start\_node, that is), the next inferior node to that, and so on until the "limb" of the tree is exhausted. After exhausting a "limb", search\_tables investigates any offshoot limbs in a similar superior-to-inferior fashion. This approach may seem rather feudal, but it lends itself

quite handily to recursive implementation. Figure *3* offers an example of the search strategy. The numbers indicate order of search, solid arrows indicate pointers, circles are information blocks, rectangles containing "X" 's are "links", in the sense of section BD. 1.00, lettered boxes indicate nodes, and broken arrows indicate back pointers (for convenience, they are shown in the case of terminal nodes only).

## Implementation of search tables

r

Figure 4 presents a block diagram of search\_tables. Two comments are perhaps in order. In the first place, the decision not to search links is subject to change. For while the evaluate-oriented application of search\_tables must not search links (by definition, "branches" contain<br>the information of interest to the debugger; see BD.1.00) it is possible that some non-debugging aids user of the<br>"no\_name" mode of searching might find a different policy "no\_name" mode of searching might find a different policy<br>useful. At present, however, this does not appear to be the case, and links are rejected out of hand. Second, the "node.n" and "inks are rejected out of hand. Second, the "node.n" and "node.branches( $i$ )" notation assumes that the entries in the symbol table (see BD.1 .00) can be treated in PL/I by judicious use of declarations and unspec's, or by a (currently proposed) built-in ability to handle relative pointers directly in PL/I. Should this not prove to be the case. a machine lanquaqe subroutine will be necessary to map the entry into a "node"-structure, with "derelativized" pointers.

The logic is as follows: Check the no\_name switch: if it is on ("1"b), set node pointer equal to start node,<br>set info pointer equal to the information block pointer of the node at hand, and call the  $verify$  entry. (A transfer around the comparison on name must be provided after the call to <u>verify</u>, so that <u>verify</u> can return to search tables and allow the searching to continue.) If no\_name is off (" $0$ "b), compare the  $\frac{n}{\text{time}}$  argument with the name entry in the information block associated with the node pointed to by start\_node. If they are the same, proceed as in the no\_name on case; note, however, that verify will return only if the verification is not satisfactory. Otherwise, check to see if the node at hand has any branches and/or "links" (start\_node node.n>0); if not, return to caller; if so, set up a "DO" loop for start\_node node.n iterations and proceed to call search\_tables recursively with each of the branches(i) as start\_node. (The call is not made, of course, if the branches (i) is a "link".) When (actually,<br>of course, if the branches (i) is a "link".) When (actually,<br>"if") the loop finishes, return to caller. The recursion

is set up such that if any of the returns from search\_tables (or from search\_tables via search\_root) turns out to be . the original caller instead of to a "dynamic ancestor" (see BY.6.04), the search has been completed and a "not-found" condition exists.

## Implementation of search root

r

Figure 5 presents a block diagram of search root. It is very straightforward. (Master\_node is described above, and in section BY .6.00). The issues of "derelativizing pointers" and reading information blocks do not arise pointers" and reading information blocks do not arise<br>at this level, as master node is a PL/I structure with "real" pointers and an information block that is irrelevant to the debugging aids.

Figure 1.

r

*r* 

*r* 

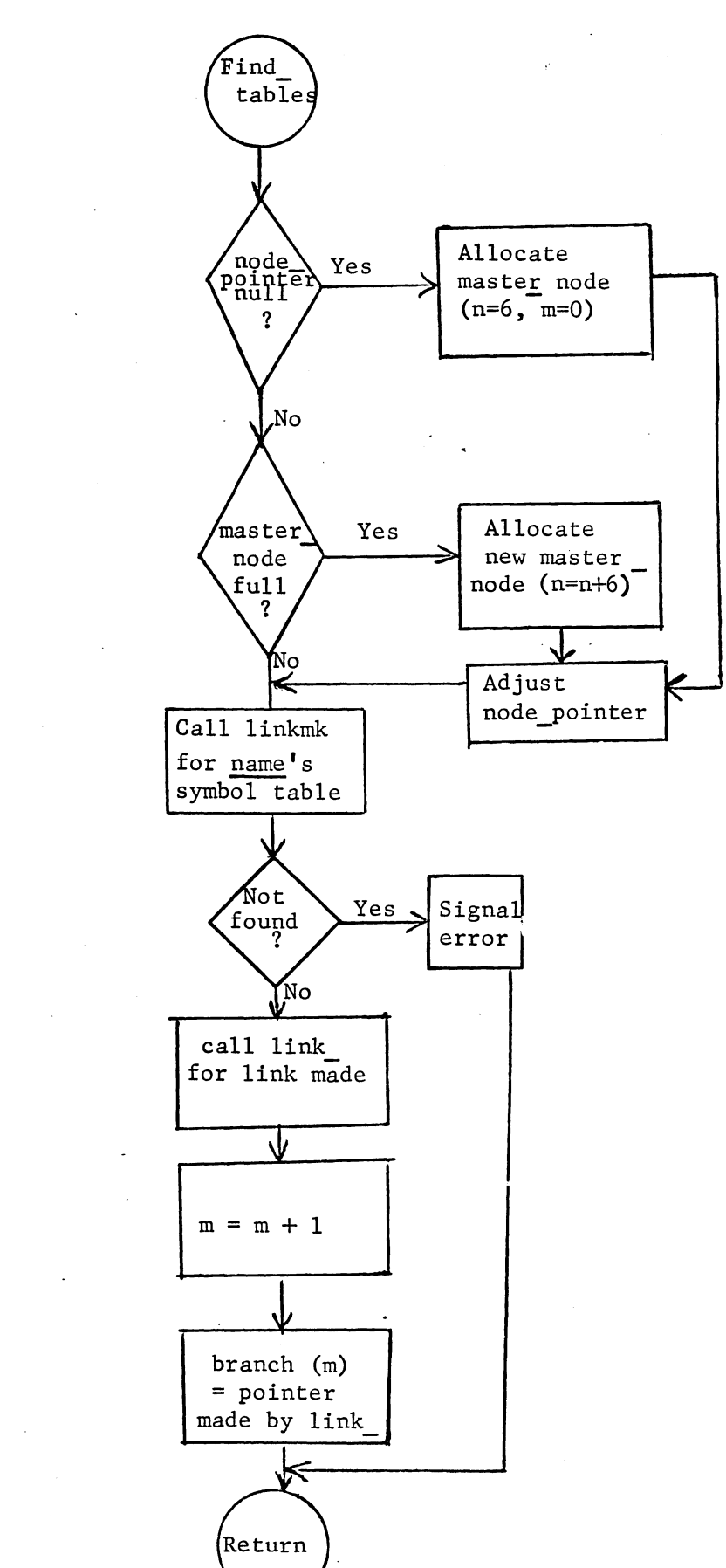

,.

r

Figure 2

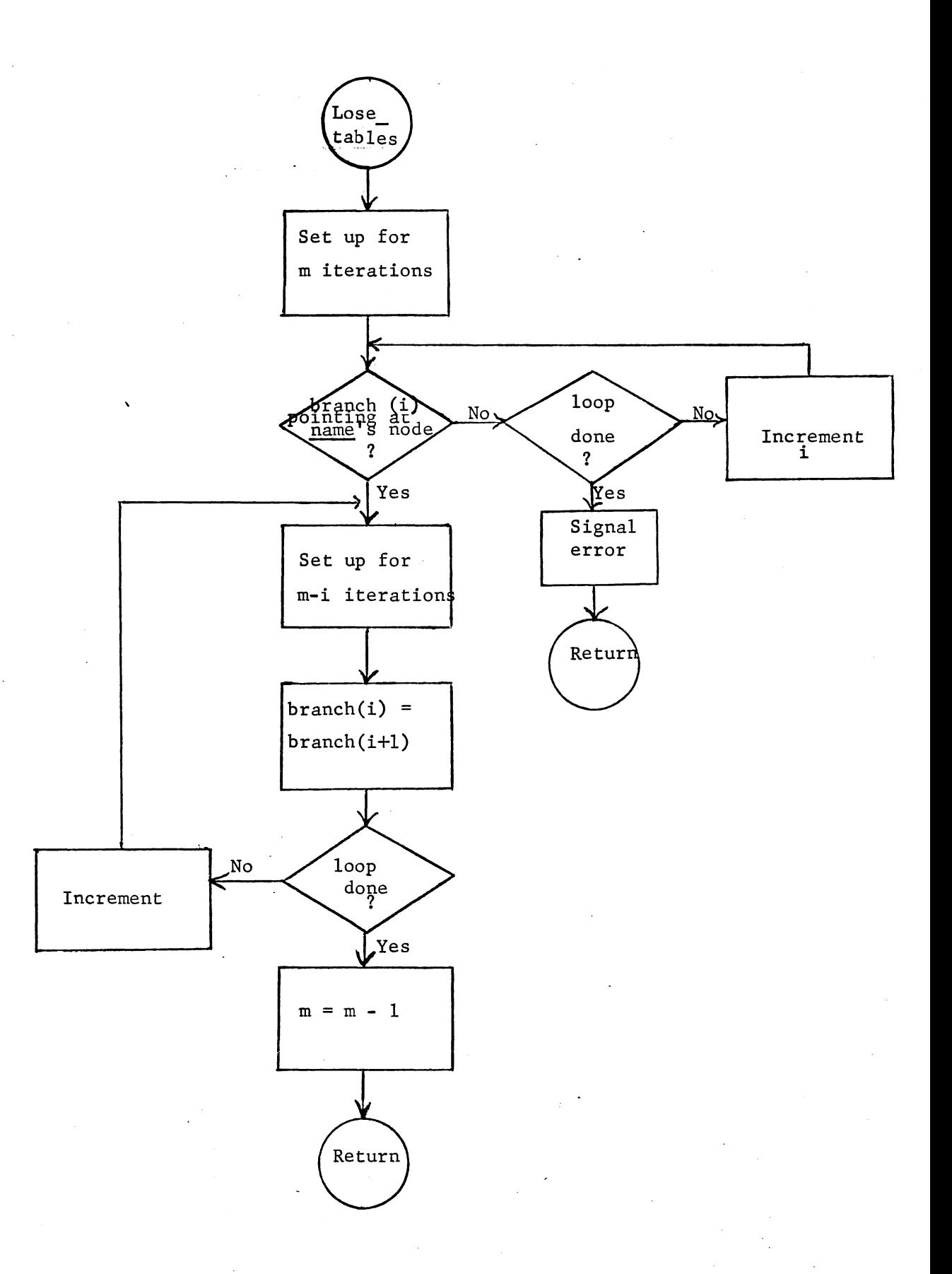

Figure 3

Search Order

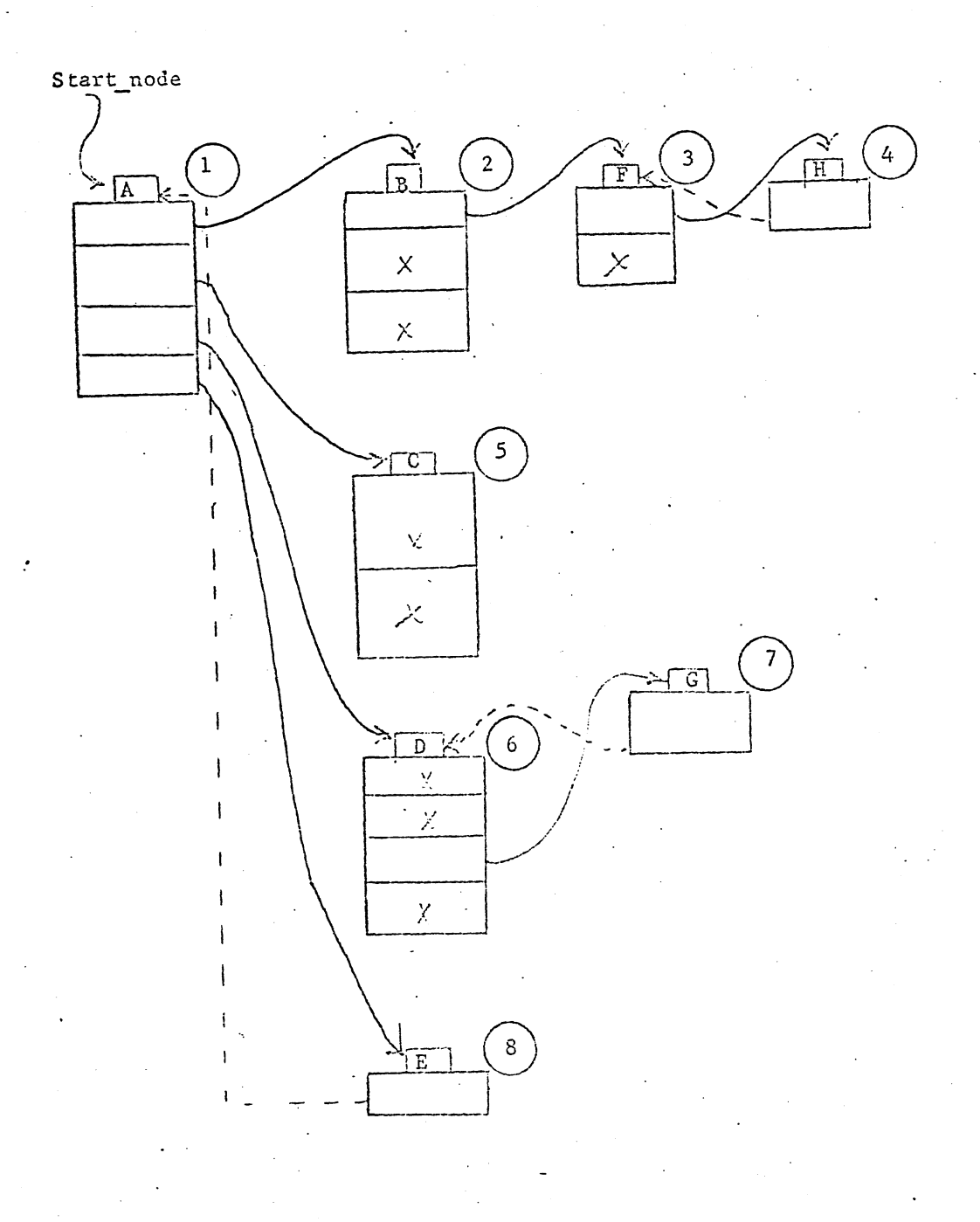

*r* 

*r* 

*r* 

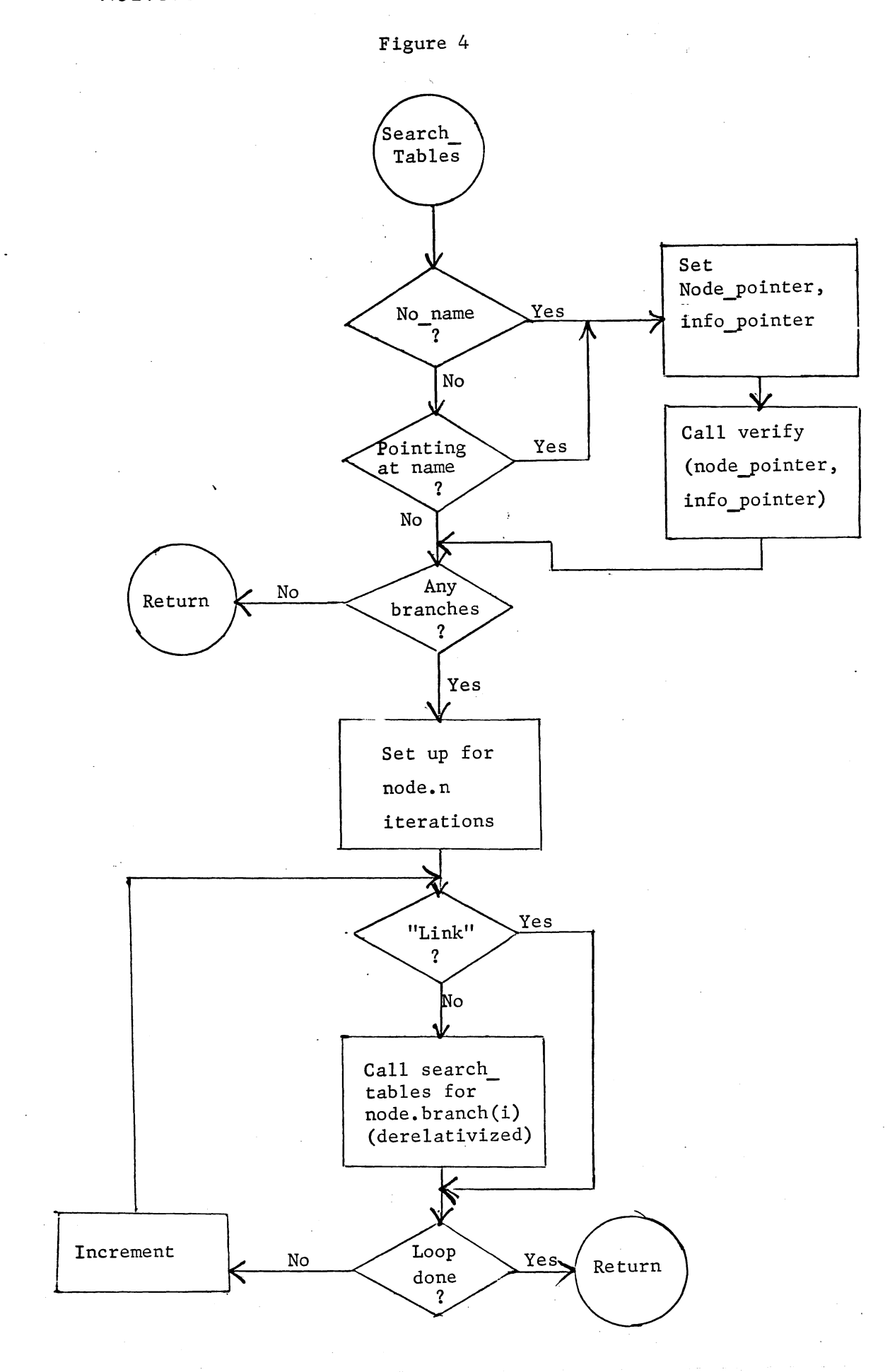

# MULTICS SYSTEM-PROGRAMMERS<sup>1</sup> MANUAL

Figure 5

#### SECTION BY.6.02 PAGE  $12$

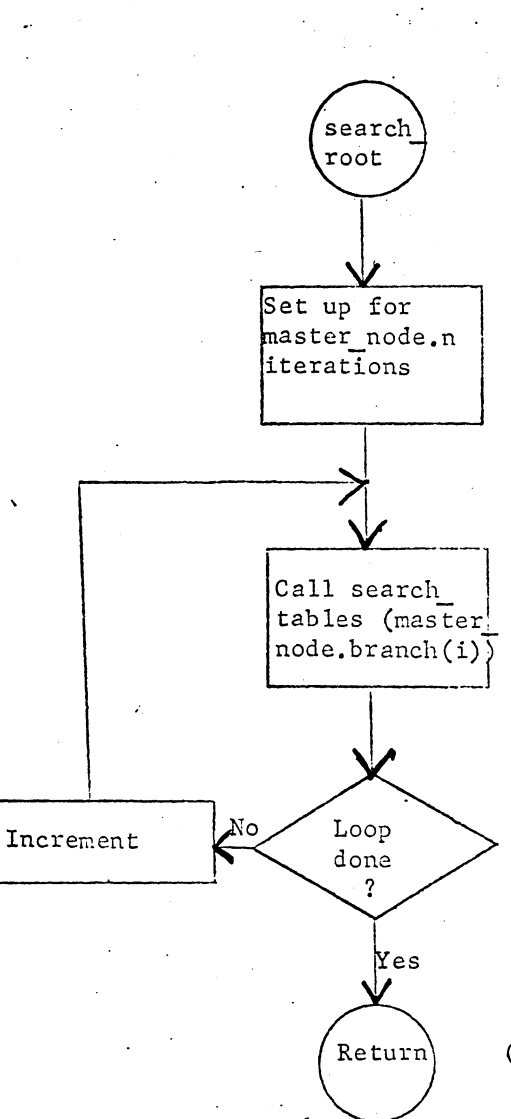

(Indicates symbol not found)